# Álgebra Linear – Semana 01

Diego Marcon

27 de Março de 2017

# $Conte$ **údo**

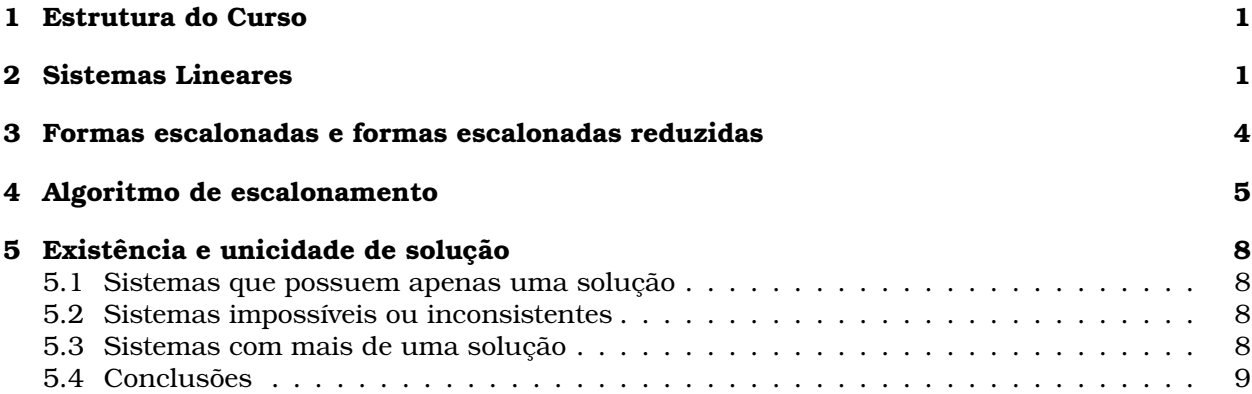

### **1 Estrutura do Curso**

Ver plano de ensino ou plataforma Moodle.

### **2 Sistemas Lineares**

Começamos nosso estudo diretamente com um exemplo:

**Exemplo 1.** Considere o sistema linear que consiste de duas equações e duas variáveis

$$
\begin{cases}\nx + 3y = 1 \\
2x - y = -2\n\end{cases} (1)
$$

Nosso objetivo é descobrir o valor das variáveis  $x e y$ .

*Solução 1.* Ao multiplicar toda a primeira equação por −2, não alteramos a solução do sistema, pois, caso quiséssemos voltar ao sistema original, bastaria dividir a primeira equação do sistema abaixo por −2. Ficamos assim com o sistema

$$
\begin{cases}\n-2x - 6y &= -2 \\
2x - y &= -2\n\end{cases}
$$

Em seguida, somamos as duas equações e mantemos uma delas.

$$
\left\{\begin{array}{rcl} -2x - 6y & = & -2 \\ -7y & = & -4 \end{array}\right..
$$

Este sistema também tem as mesmas soluções do anterior, pois podemos a qualquer hora retornar ao sistema original fazendo (linha 2) − (linha 1).

Em verdade, manter a equação da primeira linha multiplicada por −2 não ajuda em nada na resolução do sistema e voltaremos à equação original. Além disso, na linha dois já podemos isolar a variável y e descobrir o seu valor. Ficamos então com o sistema:

$$
\begin{cases}\n x + 3y = 1 \\
 -7y = -4\n\end{cases} (2)
$$

Observamos, finalmente, que a solução do último sistema (que é a mesma do sistema original) já está muito fácil de ser obtida. Sabemos o valor de  $y$  pela segunda equação e, para descobrir o valor de  $x$ , basta usar a primeira equação:

$$
y = \frac{4}{7} \implies x + 3 \cdot \frac{4}{7} = 1 \implies x = 1 - \frac{12}{7} = -\frac{5}{7}.
$$

Podemos escrever a solução do sistema como

$$
\left\{ \begin{array}{rcl} x & = & -5/7 \\ y & = & 4/7 \end{array} \right. \lhd
$$

O símbolo  $\triangleleft$  acima nas nossas notas indica o fim de uma solução, exemplo ou observação. Em seguida, fazemos algumas observações.

**Observação 2.** O sistema linear como o acima possui duas equações e duas variáveis e por isto é conhecido como um sistema linear 2 × 2 (lê-se dois por dois). Mais geralmente, um sistema linear com m equações e n variáveis é conhecido como um sistema linear  $m \times n$  (lê-se m por n).

**Observação 3.** Sistemas 2 × 2 são dos mais simples de resolver e por isso o método acima pode parecer desnecessariamente complicado. Mas, como veremos, este método pode ser aplicado para qualquer sistema. Logo, é essencial que se entenda completamente todos os seus passos para um bom acompanhamento do que está por vir.

Vamos analisar a solução apresentada acima mais de perto. Para chegar do sistema linear em (1) para o sistema em (2), fizemos uma sequência de operações que:

- *não alteram a solução do sistema linear original e que;*
- resumidamente, podem ser descritas como *adicionar um múltiplo da linha um na linha dois.*

Que a solução permanece a mesma pode ser justificado tal qual está na "Solução 1" acima.

Operações nas linhas de um sistema que não alteram o conjunto de soluções são chamadas de **operações elementares**. São as seguintes:

- 1. Multiplicar uma linha por uma constante;
- 2. Trocar duas linhas de lugar;
- 3. Somar um múltiplo de uma linha a outra linha.

Um artifício que torna todo o processo mais "automático" é o de formar uma tabela de números com os coeficientes do sistema:

$$
\left\{\n \begin{array}{rcl}\nx + 3y & = & 1 \\
2x - y & = & -2\n \end{array}\n \right.\n \rightarrow\n \left[\n \begin{array}{rcl}\n 1 & 3 & | & 1 \\
 2 & -1 & | & -2\n \end{array}\n \right].
$$

A tabela de números da direita é conhecida como a **matriz aumentada associada ao sistema linear**. Vamos nos referir às linhas da matriz associada como  $\ell_1$  e  $\ell_2$ . Deste modo, "adicionar um múltiplo da linha 1 na linha dois" corresponde a fazer:

$$
\left[\begin{array}{cc|c}1 & 3 & 1\\2 & -1 & -2\end{array}\right] \xrightarrow{\phantom{a} -2\ell_1 + \ell_2 \text{ em }\ell_2} \left[\begin{array}{cc|c}1 & 3 & 1\\0 & -7 & -4\end{array}\right].
$$

Para este tipo de operação, olhamos para as colunas da matriz associada, fizemos mentalmente (ou em uma folha de rascunho) os cálculos envolvidos e preenchemos os valores na respectiva linha da nova matriz que está à direita:

$$
(-2) \cdot 1 + 2 = 0,
$$
  $(-2) \cdot 3 + (-1) = -7,$   $(-2) \cdot 1 + (-2) = -4.$ 

**Exemplo 4.** Consideramos agora um sistema com três equações e três variáveis;

$$
\begin{cases}\nx + 2y + z = 12 \\
x - 3y + 5z = 1 \\
2x - y + 3z = 10\n\end{cases}
$$

.

Vamos diretamente escrever a matriz aumentada associada ao sistema, que é a matriz com os coeficientes da variável  $x$  na primeira coluna, os coeficientes da variável  $y$  na segunda coluna, os coeficientes de z na terceira coluna e os coneficientes independentes na última coluna:

$$
\left[\begin{array}{ccc|c}\n1 & 2 & 1 & 12 \\
1 & -3 & 5 & 1 \\
2 & -1 & 3 & 10\n\end{array}\right].
$$

Em seguida, utilizamos operações elementares nas linhas como no exemplo anterior. Ao substituir − $\ell_1 + \ell_2$  em  $\ell_2$ , obtemos

$$
\left[\begin{array}{ccc|c} 1 & 2 & 1 & 12 \\ 0 & -5 & 4 & -11 \\ 2 & -1 & 3 & 10 \end{array}\right].
$$

Ou seja, eliminamos o valor 1 da primeira posição da segunda linha (em outras palavras, eliminamos a variável  $x$  da segunda equação). Prosseguindo com a eliminação dos valores abaixo da diagonal principal da matriz, obtemos:

$$
\begin{bmatrix} 1 & 2 & 1 & | & 12 \\ 0 & -5 & 4 & | & -11 \\ 2 & -1 & 3 & | & 10 \end{bmatrix} \xrightarrow{\begin{subarray}{l} -2\ell_1 + \ell_3 \text{ em } \ell_3 \\ \end{subarray}} \begin{bmatrix} 1 & 2 & 1 & | & 12 \\ 0 & -5 & 4 & | & -11 \\ 0 & -5 & 1 & | & -14 \end{bmatrix} \xrightarrow{\begin{subarray}{l} -\ell_2 + \ell_3 \text{ em } \ell_3 \\ \end{subarray}} \begin{bmatrix} 1 & 2 & 1 & | & 12 \\ 0 & -5 & 4 & | & -11 \\ 0 & 0 & -3 & | & -3 \end{bmatrix}.
$$

Voltando à notação original do sistema, obtemos

$$
\begin{cases}\n x & +2y & +z = 12 \\
 -5y & +4z = -11 \\
 -3z = -3\n\end{cases}
$$

Por causa do seu formato, este sistema é dito estar em **forma triangular** ou ainda que o sistema é **triangular**.

Como já tínhamos percebido no nosso primeiro exemplo, sistemas triangulares são fáceis de resolver. Pela última equação concluimos que  $z = 1$ . Subsituindo este valor na segunda equação, obtemos

$$
-5y + 4 = -11 \implies y = 3.
$$

Finalmente, substituindo estes dois valores na primeira equação, obtemos

$$
x + 2 \cdot 3 + 1 = 12 \implies x = 5.
$$

Portanto, a solução para o sistema é  $(x, y, z) = (5, 3, 1)$ .

Esta técnica de resolver sistemas lineares é importante por ser aplicável a sistemas de qualquer ordem e é conhecida como **escalonamento** ou **eliminação Gaussiana**.

### **3 Formas escalonadas e formas escalonadas reduzidas**

Vimos dois exemplos de como resolver sistemas lineares por escalonamento. Vamos agora introduzir uma terminologia, esperando tornar o método mais sistemático.

Dizemos que uma matriz está em **forma escalonada** quando

- 1. As linhas que contém apenas zeros estão abaixo das demais.
- 2. O primeiro elemento não nulo de uma linha, conhecido como **elemento líder**, está em uma coluna à direita do elemento líder da linha acima.

Estas duas condições *implicam* que os elementos que estão abaixo de elementos líder são todos iguais a zero.

Por exemplo,

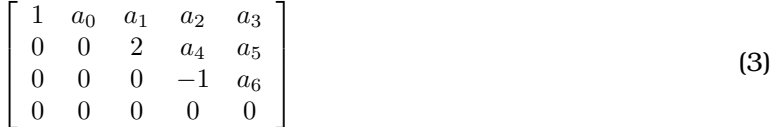

.

.

é uma matriz em forma escalonada. Notamos que os coeficientes  $a_1, a_2, a_3, a_4, a_5$  e  $a_6$  podem ser quaisquer números sem alterar o fato de a matriz estar em forma escalonada.

Outros exemplos, retirados livro do David C. Lay:

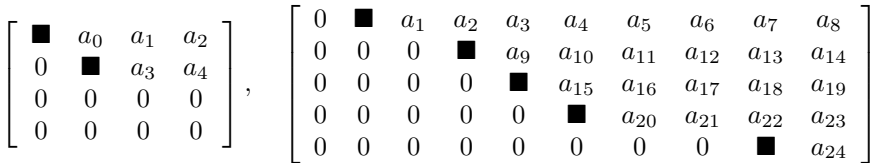

Quando uma matriz está em forma escalonada, as posições marcadas com  $\blacksquare$  são chamadas de **posições de pivô**. Observe que, caso a matriz não esteja em forma escalonada, o elemento líder de uma linha pode não estar na posição de pivô. Dizemos também que uma coluna é uma **coluna pivô** quando a coluna possui uma posição de pivô. Por exemplo, na primeira matriz acima, as duas primeiras colunas são colunas pivô enquanto a terceira e a quarta não são.

Uma matriz estará em **forma escalonada reduzida** quando:

- 1. Está na forma escalonada;
- 2. Todos os elementos líder são iguais a 1 e são os únicos elementos não nulos das suas colunas.

Por exemplo,

$$
\left[\begin{array}{cccc} 1 & 0 & b_1 & 0 & b_2 \\ 0 & 1 & b_3 & 0 & b_3 \\ 0 & 0 & 0 & 1 & b_4 \end{array}\right]
$$

é uma forma escalonada reduzida da matriz da fórmula (3) acima.

Quanto aos outros exemplos, temos

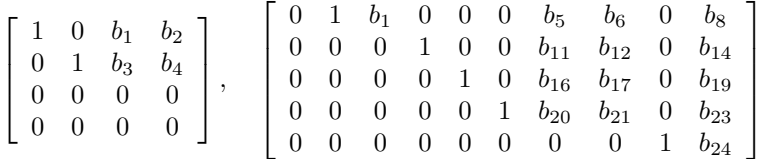

**Observação 5.** A forma escalonada reduzida ainda não apareceu na seção anterior quando estávamos resolvendo sistemas, mas nota que pode ser utilizada para automatizar o processo. Vamos retomar o Exemplo 4. Fazendo mais algumas operações elementares, é possível transformar a matriz aumentada do sistema em uma matriz em forma escalonada reduzida:

$$
\begin{bmatrix} 1 & 2 & 1 & | & 12 \\ 0 & -5 & 4 & | & -11 \\ 0 & 0 & -3 & | & -3 \end{bmatrix} \xrightarrow{\ell_2 \div (-5) \text{ e } \ell_3 \div (-3)} \begin{bmatrix} 1 & 2 & 1 & | & 12 \\ 0 & 1 & -4/5 & | & 11/5 \\ 0 & 0 & 1 & | & 1 \end{bmatrix}
$$

$$
\xrightarrow{\frac{4}{5}\ell_3 + \ell_2 \text{ em } \ell_2} \begin{bmatrix} 1 & 2 & 1 & | & 12 \\ 0 & 1 & 0 & | & 3 \\ 0 & 0 & 1 & | & 1 \end{bmatrix} \xrightarrow{-\ell_3 + \ell_1 \text{ em } \ell_1} \begin{bmatrix} 1 & 2 & 0 & | & 11 \\ 0 & 1 & 0 & | & 3 \\ 0 & 0 & 1 & | & 1 \end{bmatrix} \xrightarrow{-2\ell_2 + \ell_1 \text{ em } \ell_1} \begin{bmatrix} 1 & 0 & 0 & | & 5 \\ 0 & 1 & 0 & | & 3 \\ 0 & 0 & 1 & | & 1 \end{bmatrix}.
$$

A última matriz acima está em forma escalonada reduzida e está associada ao sistema

$$
\begin{cases}\nx & = 5 \\
y & = 3 \\
z & = 1\n\end{cases}
$$

que, na verdade, já é a solução explícita do sistema original.

### **4 Algoritmo de escalonamento**

Sistematicamente, encontramos a forma escalonada de uma matriz aplicando os seguintes passos:

- 1. Analisar a primeira coluna pivô da esquerda para a direita, esta é a primeira coluna que possui algum elemento diferente de zero – e, se necessário, aplicar operações elementares para que o elemento da primeira linha (esta é a posição de pivô!) passe a ser diferente de zero;
- 2. A partir de operações elementares, eliminar todos elementos que estão abaixo do elemento na posição de pivô que obtivemos no Passo 1;
- 3. Desconsiderando por um momento a primeira linha, procuramos pela próxima coluna pivô – aquela que tem algum elemento não nulo abaixo da *primeira linha*. Se necessário, aplicar operações elementares para que, na segunda linha, o elemento passe a ser diferente de zero;
- 4. A partir de operações elementares, eliminar todos elementos que estão abaixo do elemento na posição de pivô que obtivemos no Passo 3;
- 5. Desconsiderando por um momento a primeira e a segunda linhas, procuramos pela próxima coluna pivô – aquela que tem algum elemento não nulo abaixo *da primeira e da segunda* linha. Se necessário, aplicar operações elementares para que, na segunda linha, o elemento passe a ser diferente de zero;
- 6. A partir de operações elementares, eliminar todos elementos que estão abaixo do elemento na posição de pivô que obtivemos no Passo 5 e ssim por diante.

Essencialmente, são apenas dois passos que se repetem até que se esgotem as colunas que possuem posição de pivô. Vejamso um exemplo.

**Exemplo 6.** Considere a matriz

$$
\begin{bmatrix} 0 & 0 & 0 & 0 & 0 & 0 \ 0 & 0 & 2 & 1 & -1 & 8 \ 0 & 0 & -3 & -1 & 2 & -11 \ 0 & 0 & 6 & 2 & -4 & 22 \ 0 & 0 & -2 & 1 & 2 & -3 \end{bmatrix}.
$$

*Passo 1.* A primeira coluna pivô é a terceira. Escolhemos um elemento não nulo da terceira coluna para ocupar a posição de pivô. Por exemplo, a segunda linha. Trocando a primeira e a segunda linhas de lugar (esta é uma operação elementar), obtemos:

$$
\begin{bmatrix} 0 & 0 & 2 & 1 & -1 & 8 \ 0 & 0 & 0 & 0 & 0 & 0 \ 0 & 0 & -3 & -1 & 2 & -11 \ 0 & 0 & 6 & 2 & -4 & 22 \ 0 & 0 & -2 & 1 & 2 & -3 \end{bmatrix}.
$$

*Passo 2.* Eliminar os elementos abaixo do 2 que está na posição de pivô da terceira coluna:

$$
\begin{bmatrix}\n0 & 0 & 2 & 1 & -1 & 8 \\
0 & 0 & 0 & 0 & 0 & 0 \\
0 & 0 & -3 & -1 & 2 & -11 \\
0 & 0 & 6 & 2 & -4 & 22 \\
0 & 0 & -2 & 1 & 2 & -3\n\end{bmatrix}\n\xrightarrow{\frac{3}{2}\ell_1 + \ell_3 \text{ em } \ell_3}\n\begin{bmatrix}\n0 & 0 & 2 & 1 & -1 & 8 \\
0 & 0 & 0 & 0 & 0 & 0 \\
0 & 0 & 0 & 1/2 & 1/2 & 1 \\
0 & 0 & 6 & 2 & -4 & 22 \\
0 & 0 & -2 & 1 & 2 & -3\n\end{bmatrix}
$$
\n
$$
\xrightarrow{-3\ell_1 + \ell_4 \text{ em } \ell_4}\n\begin{bmatrix}\n0 & 0 & 2 & 1 & -1 & 8 \\
0 & 0 & 0 & 0 & 0 \\
0 & 0 & 0 & 1/2 & 1/2 & 1 \\
0 & 0 & 0 & 1/2 & 1/2 & 1 \\
0 & 0 & 0 & -1 & -1 & -2 \\
0 & 0 & -2 & 1 & 2 & -3\n\end{bmatrix}\n\xrightarrow{\ell_1 + \ell_5 \text{ em } \ell_5}\n\begin{bmatrix}\n0 & 0 & 2 & 1 & -1 & 8 \\
0 & 0 & 0 & 0 & 0 & 0 \\
0 & 0 & 0 & 1/2 & 1/2 & 1 \\
0 & 0 & 0 & -1 & -1 & -2 \\
0 & 0 & 0 & 2 & 1 & 5\n\end{bmatrix}.
$$

*Passo 3.* A partir de agora, vamos essencialmente repetir o processo acima desconsiderando a primeira coluna. Notamos que a próxima coluna que contém elementos não nulos (sem olhar para a primeira linha!) é a quarta coluna. Portanto, esta é uma coluna pivô e vamos posicionar um elemento não nulo na segunda linha. Por exemplo, podemos trocar a segunda e a terceira linhas.

$$
\begin{bmatrix} 0 & 0 & 2 & 1 & -1 & 8 \\ 0 & 0 & 0 & 1/2 & 1/2 & 1 \\ 0 & 0 & 0 & 0 & 0 & 0 \\ 0 & 0 & 0 & -1 & -1 & -2 \\ 0 & 0 & 0 & 2 & 1 & 5 \end{bmatrix}
$$

.

Antes de prosseguir, podemos simplificar alguns cálculos multiplicando linhas por escalares (fazer isso é realizar um operação elementar!):

$$
\begin{bmatrix} 0 & 0 & 2 & 1 & -1 & 8 \ 0 & 0 & 0 & 1/2 & 1/2 & 1 \ 0 & 0 & 0 & 0 & 0 & 0 \ 0 & 0 & 0 & -1 & -1 & -2 \ 0 & 0 & 0 & 2 & 1 & 5 \end{bmatrix} \xrightarrow{2 \cdot \ell_3 \cdot e(-1) \cdot \ell_4} \begin{bmatrix} 0 & 0 & 2 & 1 & -1 & 8 \ 0 & 0 & 0 & 1 & 1 & 2 \ 0 & 0 & 0 & 0 & 0 & 0 \ 0 & 0 & 0 & 1 & 1 & 2 \ 0 & 0 & 0 & 2 & 1 & 5 \end{bmatrix}
$$

*Passo 4.* Prosseguimos como no Passo 2:

 $\lceil$ 

$$
\begin{array}{c|c}\n0 & 0 & 2 & 1 & -1 & 8 \\
0 & 0 & 0 & 1 & 1 & 2 \\
0 & 0 & 0 & 0 & 0 & 0 \\
0 & 0 & 0 & 1 & 1 & 2 \\
0 & 0 & 0 & 2 & 1 & 5\n\end{array}\n\longrightarrow\n\begin{array}{c|c}\n0 & 0 & 2 & 1 & -1 & 8 \\
0 & 0 & 0 & 1 & 1 & 2 \\
0 & 0 & 0 & 0 & 0 & 0 \\
0 & 0 & 0 & 0 & 0 & 0 \\
0 & 0 & 0 & 2 & 1 & 5\n\end{array}
$$
\n
$$
\xrightarrow{-2\ell_2 + \ell_5 \text{ em } \ell_5} \n\begin{array}{c|c}\n0 & 0 & 2 & 1 & -1 & 8 \\
0 & 0 & 0 & 0 & 0 & 0 \\
0 & 0 & 0 & 1 & 1 & 2 \\
0 & 0 & 0 & 0 & 0 & 0 \\
0 & 0 & 0 & 0 & 0 & 0 \\
0 & 0 & 0 & 0 & -1 & 1\n\end{array}
$$

*Passo 5.* Finalmente, identificamos a coluna 5 como coluna pivô e obtemos uma matriz em forma escalonada:

$$
\left[\begin{array}{cccccc} 0 & 0 & 2 & 1 & -1 & 8 \\ 0 & 0 & 0 & 1 & 1 & 2 \\ 0 & 0 & 0 & 0 & -1 & 1 \\ 0 & 0 & 0 & 0 & 0 & 0 \\ 0 & 0 & 0 & 0 & 0 & 0 \end{array}\right].\lhd
$$

Agora, para obter a forma escalonada reduzida *a partir da forma escalonada*, primeiramente aplicamos os passos acima para obter uma matriz em forma escalonada. Em seguida outros passos iterativos:

- 1. Começar pela posição de pivô mais à *direita* e eliminar os elementos não nulos *acima* da posição de pivô;
- 2. Se necessário, dividir a linha pelo valor do elemento líder (que está na posição de pivô) para que o elemento líder fique igual a 1;
- 3. Repetir os primeiros passos para o elemento líder na próxima (da direita para a esquerda) coluna pivô.

Observamos que poderíamos ter primeiro realizado o Passo 2 e depois o Passo 1 se julgássemos que seria mais simples para efetuar os cálculos.

**Exemplo 7.** Voltamos ao Exemplo 6. Identificando novamente as posições de pivô:

$$
\left[\begin{array}{cccccc} 0 & 0 & \mathbf{2} & 1 & -1 & 8 \\ 0 & 0 & 0 & \mathbf{1} & 1 & 2 \\ 0 & 0 & 0 & 0 & -\mathbf{1} & 1 \\ 0 & 0 & 0 & 0 & 0 & 0 \\ 0 & 0 & 0 & 0 & 0 & 0 \end{array}\right].
$$

O mais da direita é o −1 da quinta coluna. Eliminando os termos não nulos acima, obtemos:

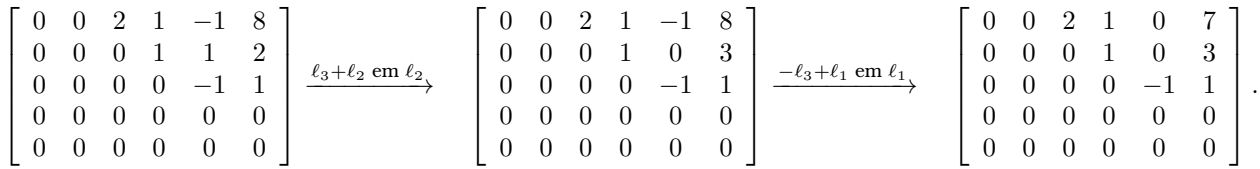

A próxima posição de pivô mais à direita é o 1 na linha 2, coluna 4. Eliminando o termo não nulo acima, obtemos:

$$
\xrightarrow{-\ell_2+\ell_1 \text{ em }\ell_1} \begin{bmatrix} 0 & 0 & 2 & 0 & 0 & 4 \\ 0 & 0 & 0 & 1 & 0 & 3 \\ 0 & 0 & 0 & 0 & -1 & 1 \\ 0 & 0 & 0 & 0 & 0 & 0 \\ 0 & 0 & 0 & 0 & 0 & 0 \end{bmatrix}.
$$

Finalmente, dividimos a primeira linha por 2 e a terceira linha por −1 para chegar na forma escalonada reduzida da matriz inicial:

 $\blacksquare$ 

$$
\left[\begin{array}{ccccccc} 0 & 0 & 1 & 0 & 0 & 2 \\ 0 & 0 & 0 & 1 & 0 & 3 \\ 0 & 0 & 0 & 0 & 1 & -1 \\ 0 & 0 & 0 & 0 & 0 & 0 \\ 0 & 0 & 0 & 0 & 0 & 0 \end{array}\right].
$$

# **5 Existência e unicidade de solução**

#### **5.1 Sistemas que possuem apenas uma solução**

Os sistemas que vimos até agora possuiam apenas uma solução. Esta propriedade, como veremos, nem sempre é válida. No entanto, é fácil de identificar quando um sistema possui solução única analisando a forma escalonada da matriz associada: **quando todas as colunas referentes às variáveis da equação possuirem posição de pivô**. Por exemplo,

$$
\left[\begin{array}{cc|c} 1 & 3 & 1 \\ 0 & -7 & -4 \end{array}\right], \left[\begin{array}{cc|c} 1 & 2 & 1 & 12 \\ 0 & -5 & 4 & -11 \\ 0 & 0 & -3 & -3 \end{array}\right], \left[\begin{array}{cc|c} 2 & 0 & 0 & 0 & 10 \\ 0 & 1 & 0 & 0 & -12 \\ 0 & 0 & 2 & 0 & 6 \\ 0 & 0 & 0 & 1 & 1 \end{array}\right].
$$

De fato, todas as matrizes com esta propriedade tem em sua forma escalonada reduzida a matriz identidade do lado esquerdo da barra que separa as variáveis e os valores do lado direito da igualdade do sistema:

$$
\left[\begin{array}{cc|c}1 & 0 & -5/7 \\ 0 & 1 & 4/7\end{array}\right], \left[\begin{array}{cc|c}1 & 0 & 0 & 5 \\ 0 & 1 & 0 & 3 \\ 0 & 0 & 1 & 1\end{array}\right], \left[\begin{array}{cc|c}1 & 0 & 0 & 0 & 5 \\ 0 & 1 & 0 & 0 & -12 \\ 0 & 0 & 1 & 0 & 3 \\ 0 & 0 & 0 & 1 & 1\end{array}\right].
$$

Escrevendo o sistema associado as estas últimas matrizes, é fácil de ver que a solução será única.

#### **5.2 Sistemas impossíveis ou inconsistentes**

Nem todo sistema linear possui solução. Um exemplo simples deste fato é

$$
\begin{cases}\n x+y=1\\ \n x+y=2\n\end{cases}.
$$
\n(4)

É claro que  $x+y$  não pode ser ao mesmo tempo igual a 1 e igual a 2; portanto, o sistema não possui solução. O fato de o sistema não possuir solução – ser **inconsistente** – nem sempre é tão fácil de ser identificado apenas olhando para o sistema. Mas esta propriedade salta aos olhos quando analisamos a forma escalonada da matriz associada ao sistema. De fato, na matriz escalonada de um sistema inconsistente aparece uma linha da forma

 $\begin{bmatrix} 0 & 0 & 0 & 0 & 0 & a \end{bmatrix}$ ,

com uma constante  $a \neq 0$ . Esta linha representa no sistema uma equação do tipo  $0 = a \neq 0$ , que é impossível de ser satisfeita.

No sistema da fórmula (4) acima, temos a matriz aumentada

$$
\left[\begin{array}{cc|c}1 & 1 & 1\\1 & 1 & 2\end{array}\right]\xrightarrow{-\ell_1+\ell_2 \text{ em }\ell_2} \left[\begin{array}{cc|c}1 & 1 & 1\\0 & 0 & 1\end{array}\right].
$$

Logo, nosso sistema é equivalente ao sistema impossível

$$
\left\{\begin{array}{rcl} x+y&=1\\0&=1\end{array}\right..
$$

#### **5.3 Sistemas com mais de uma solução**

Com exceção da subseção anterior, todos os sistemas que resolvemos anteriormente possuiam apenas uma solução. Vejamos um exemplo onde este não é o caso.

**Exemplo 8.** Resolver

$$
\begin{cases}\n3x_2 -6x_3 +6x_4 +4x_5 = -5 \\
3x_1 -7x_2 +8x_3 -5x_4 +8x_5 = 9 \\
3x_1 -9x_2 +12x_3 -9x_4 +6x_5 = 15\n\end{cases}
$$

A matriz aumentada associada a este sistema é

$$
\left[\begin{array}{cccc|c}\n0 & 3 & -6 & 6 & 4 & -5 \\
3 & -7 & 8 & -5 & 8 & 9 \\
3 & -9 & 12 & -9 & 6 & 15\n\end{array}\right].
$$

Transformando esta matriz em sua forma escalonada reduzida (faça todos os cálculos!), obtemos

$$
\left[\begin{array}{cccc|c} 1 & 0 & -2 & 3 & 0 & -24 \\ 0 & 1 & -2 & 2 & 0 & -7 \\ 0 & 0 & 0 & 0 & 1 & 4 \end{array}\right],
$$

que é equivalente ao sistema linear

$$
\begin{cases}\n x_1 - 2x_3 + 3x_4 &= -24 \\
 x_2 - 2x_3 + 2x_4 &= -7 \\
 x_5 &= 4\n\end{cases}
$$

Neste sistema  $x_5$  possui um valor fixo igual a 4, mas as outras variáveis tem dois graus de liberdade. De fato, atribuindo valores quaisquer para  $x_3$  e  $x_4$ , obtemos os valores de  $x_1$  e  $x_2$  pelas duas primeiras equações acima e temos uma solução do sistema. Diferentes escolhas dos parâmetros  $x_3$  e  $x_4$  geram soluções diferentes.

Uma forma sistemática de analisar a situação é a seguinte: As variáveis correspondentes a colunas que possuem posição de pivô são chamadas de **variáveis dependentes** e as demais são chamadas de **variáveis livres**. Assim, podemos escrever

$$
\begin{cases}\nx_1 = 2x_3 - 3x_4 - 24 \\
x_2 = 2x_3 - 2x_4 - 7 \\
x_3, x_4 \text{ litres} \\
x_5 = 4\n\end{cases}
$$

e o sistema possui infinitas soluções.⊲

#### **5.4 Conclusões**

Ao analisar a matriz aumentada associada a um sistema linear, concluiremos *inevitavelmente* que uma das seguintes situações é válida:

• Todas as colunas referentes às variáveis do sistema possuem posição de pivô, *e.g*,

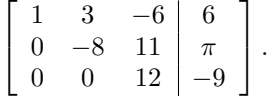

Neste caso, vimos que o sistema possui **apenas uma solução**. Nota que *esta possibilidade apenas é possível se tivermos um sistema com o número de equações igual ao número de variáveis*.

• Caso a coluna referentes à alguma variável do sistema não possua posição de pivô, teremos duas possibilidades

(i) Alguma coluna não é coluna pivô mas não existem linhas inconsistentes, *e.g*,

$$
\left[\begin{array}{cccc|c}\n1 & 3 & 2 & -6 & 2 & 6 \\
0 & -8 & 4 & 11 & -1 & -3 \\
0 & 0 & 0 & 12 & 1 & -9\n\end{array}\right].
$$

Neste caso, as variáveis referentes a colunas que não são pivô (na matriz acima, colunas 3 e 5) podem ser consideradas variáveis livres e o sistema **possui infinitas soluções**.

(ii) Alguma coluna não é coluna pivô mas existem linhas que são inconsistentes, *e.g*,

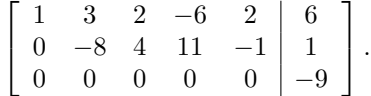

Neste caso, **não existem soluções** para o sistema, pois uma das equações é impossível de ser satisfeita.

Concluimos assim que *um sistema linear ou não possui solução, ou tem apenas uma solução ou então possui infinitas soluções*. São estes três todos os casos possíveis e podemos decidir em qual estamos apenas olhando para a forma escalonada da matriz aumentada associada ao sistema.